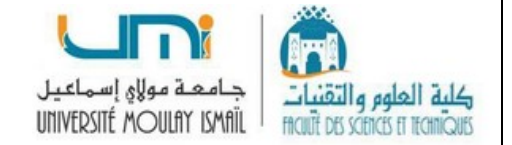

# **Solution TD - Série N° 4**

### **Exercice 1 :**

Donner les significations des requêtes SQL suivantes :

#### Réponses :

### **1.** CREATE DATABASE **Ma\_Base** ;

Création d'une base de données nommée « Ma\_Base »

(

 $)$ ;

### **2.** CREATE TABLE **CLIENT**

 **Id** INT PRIMARY KEY NOT NULL, **Nom** VARCHAR (30), **Prénom** VARCHAR (30), **Date\_Naissance** DATE,  **Ville** VARCHAR (20),

Création de la table « CLIENT » avec les colonnes suivantes :

- « Id » de type un nombre entier, et en tant que clé primaire qui n'accepte pas une valeur nulle ;
- « Nom » de type chaîne de caractères et de taille maximale de 30 caractères ;
- « Prénom » de type chaîne de caractères et de taille maximale de 30 caractères ;
- « Date Naissance » de type date ;
- « Ville » de type chaîne de caractères et de taille maximale de 20 caractères ;
- **3.** INSERT INTO **CLIENT** (Id, Nom, Prénom, Date\_Naissance, Ville)

### VALUES

('FA15231', 'RAMDANI', 'Ibrahime', 2000-03-24, 'Zagora'),

('IH36569', 'HERCHI', 'Meriame', 1990-12-31, 'Errachidia'),

('KJ42548', 'MANSOURI', 'FADOUA', 1986-07-18, 'Tinghir'),

('TE14592', 'KASMI', 'YASSINE', 2002-06-05, 'Midelt') ;

Insertion des 4 lignes mentionnés au-dessus dans la table CLIENT

- **4.** SELECT **Nom**, **Prénom** FROM **CLIENT** WHERE **Date\_Naissance** >= '2000-01-01' ; Récupérer les noms et prénoms des clients qui ont une de date de naissance >= '2000-01-01'
- **5.** UPDATE **CLIENT** SET **Ville** = 'Bouânane' WHERE **Id** = 'IH36569' ; Attribuer la nouvelle ville 'Bouânane' au client identifié par 'IH36569'

# **6.** GRANT **ALL** ON **CLIENT** TO **User1** [WITH GRANT OPTION] ;

Accorder tous les privilèges sur la table « CLIENT » à l'utilisateur « User1 ». Ainsi, l'utilisateur « User1 » peut accorder ces privilèges sur la table « CLIENT » à un autre utilisateur.

**7.** SAVEPOINT **Mon\_Pointsauvegarde** ;

Établir un point de sauvegarde nommé « Mon\_Pointsauvegarde »

# **8.** TRUNCATE TABLE **CLIENT** ;

Vider la table CLIENT sans supprimer la table en elle-même

# **9.** ROLLBACK TO SAVEPOINT **Mon\_Pointsauvegarde** ;

Annulation de toutes les modifications effectuées par les transactions précédentes et revenir au

point de sauvegarde nommé « Mon\_Pointsauvegarde **»**

### **10.** COMMIT ;

Validation des transactions en cours et les enregistrer de façon permanente

# **Exercice 2 :**

Dans une base de données d'une société commerciale, nous avons les relations suivantes :

- **FOURNISSEUR** (IDFOUR, NOM, ADRESSE, VILLE), qui contient l'identifiant du fournisseur, son nom, son adresse et la ville d'installation.
- **PRODUIT** (IDPROD, DESIGNATION, PRIX, POIDS, COULEUR), et qui contient l'identifiant du produit, sa désignation, son prix, son poids et sa couleur.
- **COMMANDE** (IDCOM, IDFOUR, IDPROD, QUANTITÉ) et qui contient l'identifiant de la commande, l'identifiant du fournisseur, l'identifiant du produit commandé et la quantité commandée.
- **CLIENT** ((IDCLI, NOM, TEL, VILLE) qui contient l'identifiant du client, son nom, son numéro de téléphone et son adresse.

• **FACTURE** (IDFACT, IDCLI, IDPROD, QUANTITÉ), et qui contient l'identifiant de la facture, l'identifiant du client, l'identifiant du produit acheté et la quantité achetée.

Écrire en langage SQL les requêtes suivantes :

Réponses :

**1.** Les noms, les prénoms des fournisseurs de ville 'Rissani'

SELECT Nom, Prénom FROM FOURNISSEUR WHERE VILLE = 'Rissani'

- **2.** Les identifiants, les prix des produits qui ont un poids supérieur ou égale '2' Kg SELECT IDPROD, Prix FROM PRODUIT WHERE POIDS >= '2'
- **3.** Les quantités des produits commandés par le fournisseur identifié par 'REF2745'

SELECT QUANTITÉ FROM COMMANDES WHERE IDFOUR = 'REF2745'

**4.** La quantité totale des produits achetés par le client identifié par 'JY59621'

SELECT SUM(QUANTITÉ) FROM FACTURE WHERE IDCLI = 'JY59621'

- **5.** Les noms des clients qui n'ont pas des numéros de téléphone SELECT Nom FROM CLIENT WHERE TEL IS NULL
- **6.** Compter le nombre de produits achetés par le client identifié par 'JY59621' SELECT COUNT(IDPROD) FROM FACTURE WHERE IDCLI = 'JY59621'
- **7.** Attribuer la nouvelle adresse '45, Rue Moulay Ali Cherif' au fournisseur identifié par 'REF2745' UPDATE FOURNISSEUR SET ADRESSE = '45, Rue Moulay Ali Cherif' WHERE IDFOUR  $=$  'IH36569'
- **8.** Attribuer la nouvelle prix '345' au produit identifié par 'P835' UPDATE PRODUIT SET PRIX = 345 WHERE IDPROD = 'P835'
- **9.** Supprimer tous les produits qui ont un prix moins de '10' DH et un poids plus de '1' Kg DELETE FROM PRODUIT WHERE PRIX < 10 AND POIDS > 1
- **10.** Supprimer le privilège SELECT sur la table « COMMANDE » de l'utilisateur « User1 ».

REVOKE SELECT ON COMMANDE FROM User1